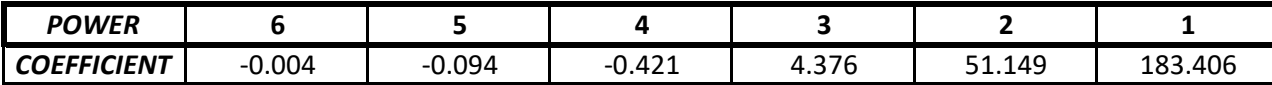

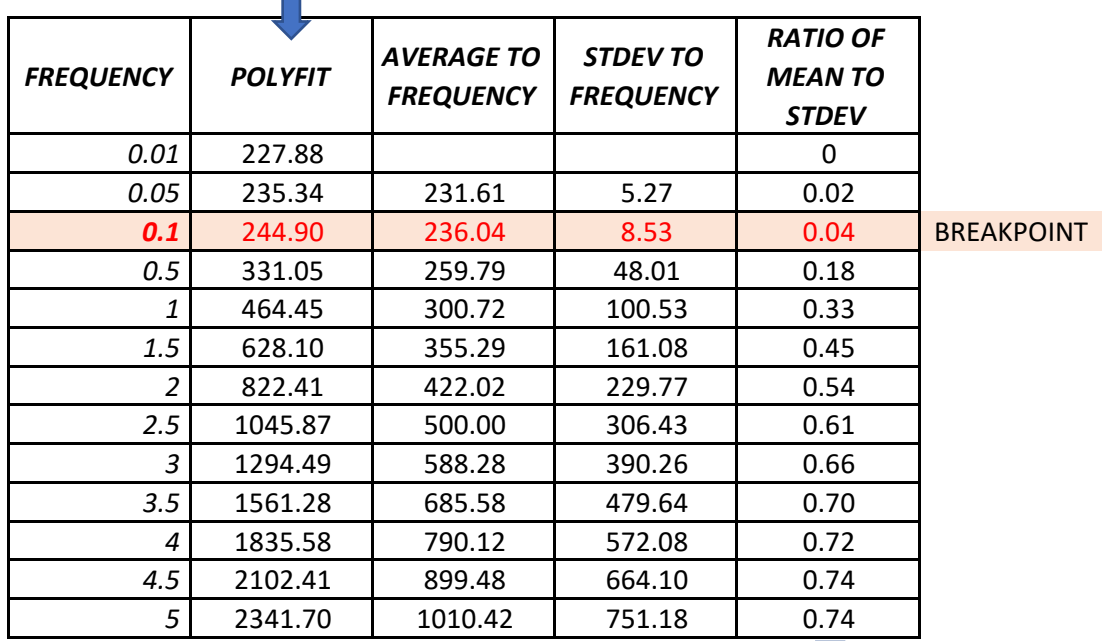

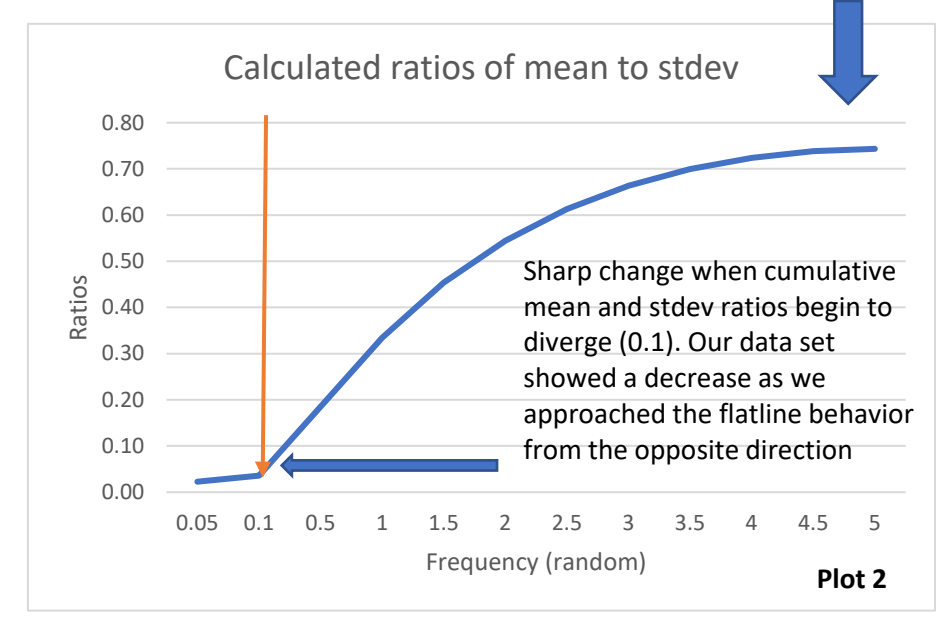

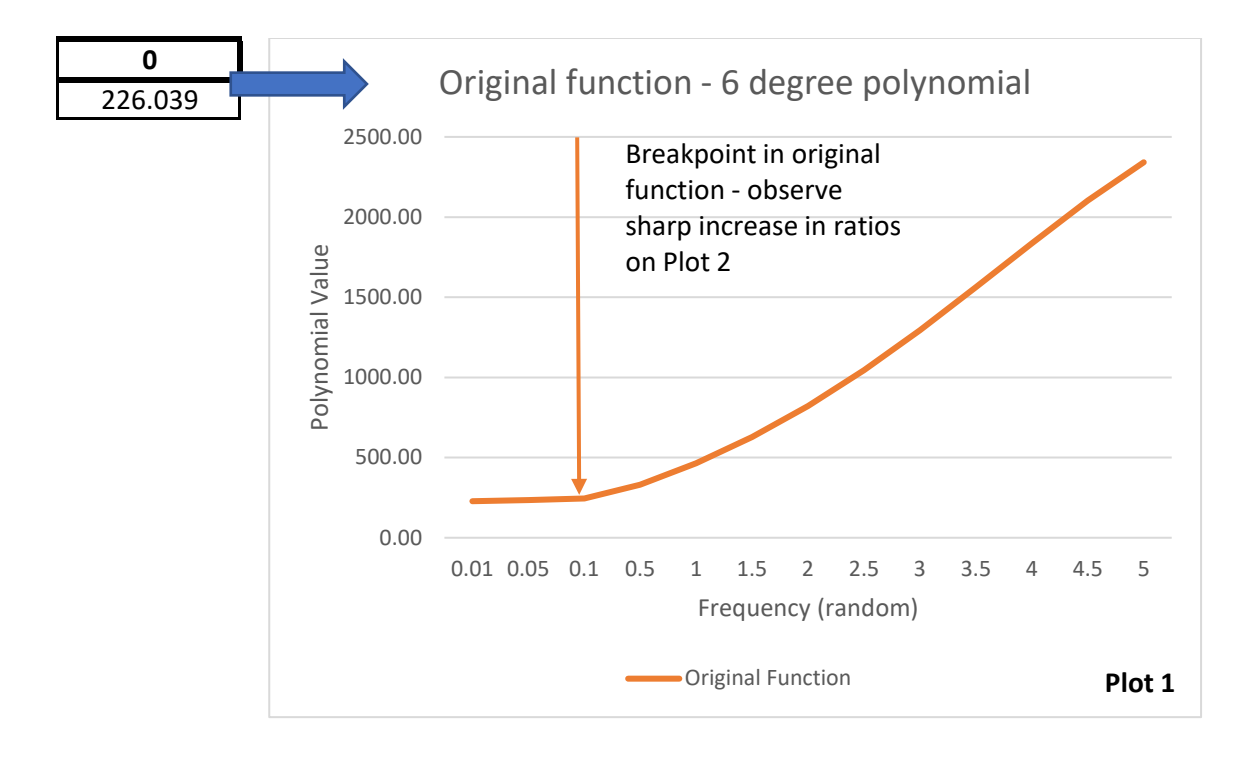

This Excel sheet illustrates a simple example of how a break point was established using the mean to standard deviation ratio. Please see the calculations in the individual cells for more. The method does have some interpretation associated with it, as the data we analyzed was noisier, which is why a variety of methods were used as a check on each other (see text). We understand there is no real "established method" that can be quantiatively proven most accurate at this time, so we do not advocate for one over the other.

METHOD: We use a fitted polynomial with synthetic X data to simply illustrate how a break is identified using the mean to standard deviation method shown herein. The graphs and data table illustrate where this method identifies the "break" or change.